### SME0121 – Processos Estocásticos

Thomas Peron [thomas.peron@usp.br](mailto:thomas.peron@usp.br) tkdmperon.github.io **W** @thomas\_peron Sala 3-250 B

## Objetivos do curso

Introduzir aos conceitos e métodos de modelagem estocástica.

Ilustrar aplicações de processos estocásticos – *especialmente no contexto de CC*.

(Jupiter Web, 2023)

## Critérios de avaliação

```
23/04/2024: Exemplos, plantão de dúvidas e revisão
25/04/2024: Prova 1 (P1)
```
11/06/2024: Exemplos, **plantão de dúvidas** e revisão

13/06/2024: Prova 2 (P2)

Média final = 
$$
0.8 \left[ \frac{P1 + P2}{2} \right] + 0.2 \times M
$$
édia listas

Critérios para a Recuperação: consulte o JúpiterWeb.

*Não haverá prova substitutiva.*

# Bibliografia principal

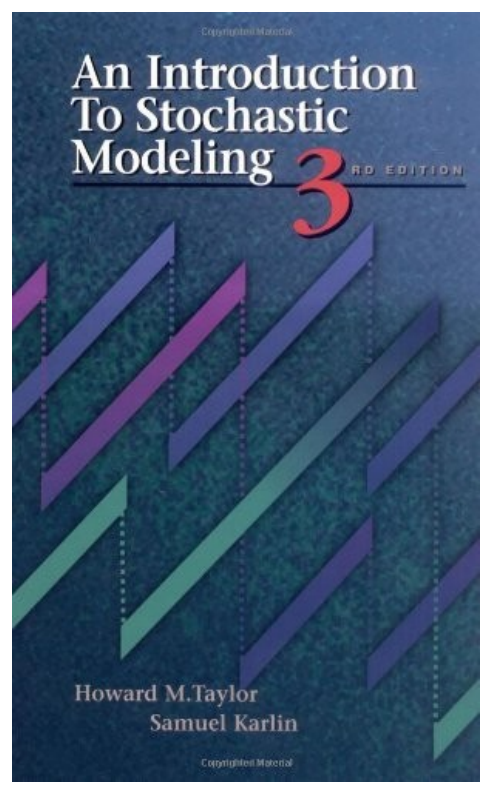

Taylor & Karlin. An Introduction to Stochastic Modeling 3rd edition

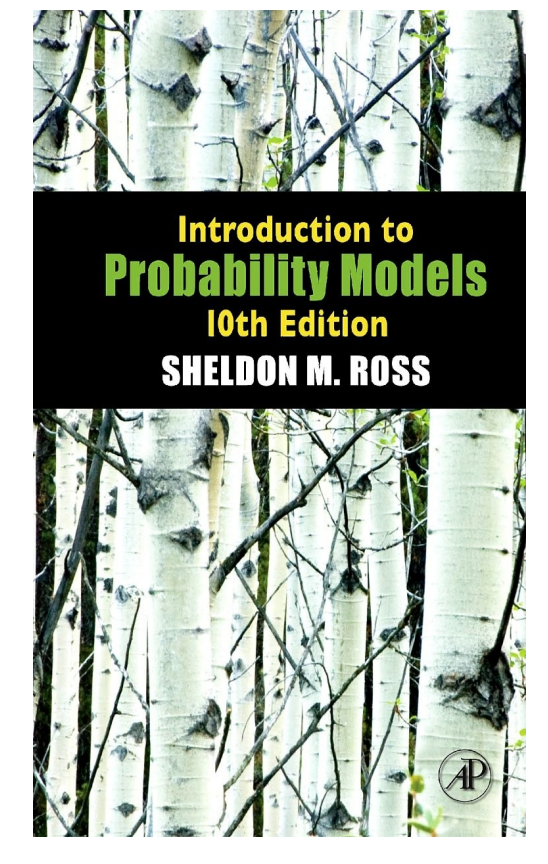

Sheldon M. Ross, Introduction to Probability Models, 10th edition.

Material computacional

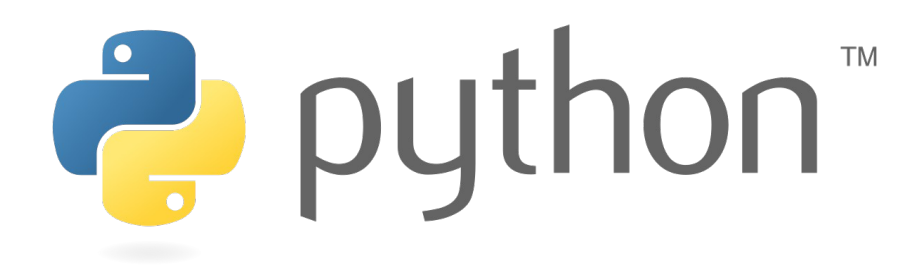

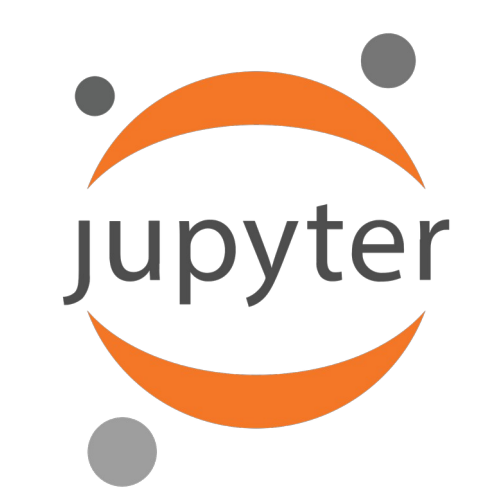

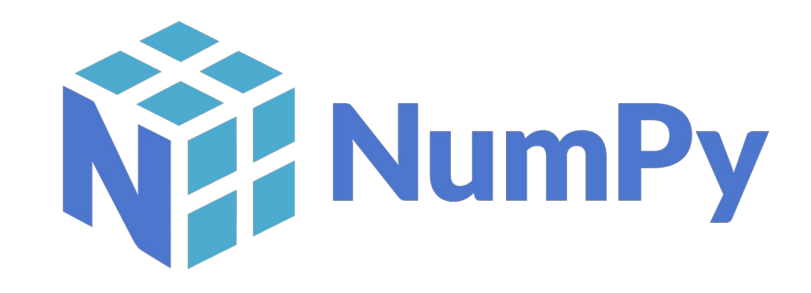

### Sobre as listas de exercícios e estudos

Listas semanais ou quinzenais baseadas no que foi apresentado em aula.

#### **Verifiquem o e-mail e o site da disciplina periodicamente!**

Haverá exercícios teóricos e práticos.

Mantenham o ritmo constante na resolução dos exercícios.

Dúvidas: enviem e-mail com a sigla da disciplina (SME0121) no assunto.

Monitor: Vicenzo Bonasorte (vicenzop@usp.br) **Horário – monitoria:** Quarta-feira 18h-19h.

USP exige ao menos 70% de presença nas aulas.

Questionamentos sobre o assunto da aula podem ser feitos a qualquer momento.

## Algumas regras para as provas

Material permitido durante as provas:

O óbvio: lápis, caneta, lapiseira, borracha, régua. Calculadora **própria. Resposta final à caneta.** 

**Não é permitido o uso de celular.**

### Experimentos determinísticos vs. estocásticos (probabilísticos)

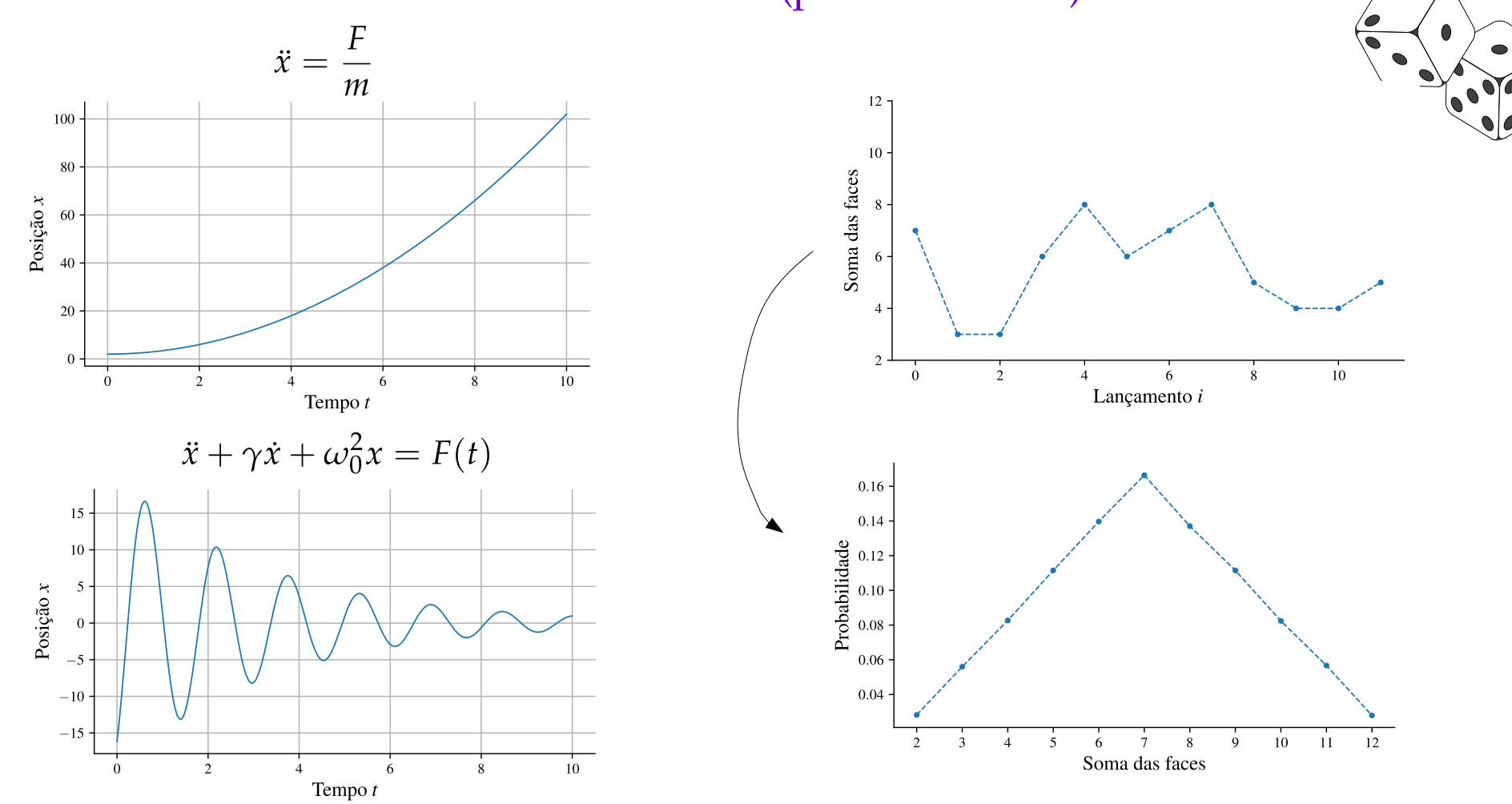

### Processos estocásticos

Resumo do mercado > Ibovespa

#### 103.547.85

+18.661.36 (21.98%) <sup>+</sup> últimos 5 anos 13 de mar., 15:30 BRT · Exoneração de responsabilidade

1D | 5D | 1M | 6M | YTD | 1A | 5A | Máx

Def.: Família de variáveis aleatórias  $X_t$ , onde  $t \in T$  é o tempo.

Conjunto T pode ser discreto:  $T = \{0, 1, 2, ...\}$ 

 ${X_1, X_2, X_3, ...} = {cara, coroa, coroa, ...}$ 

$$
\{X_1, X_2, X_3, ...\} = \{3, 2, 5, ...\}
$$

Conjunto *T* pode ser contínuo:  $T = [0, \infty)$ 

Movimento Browniano

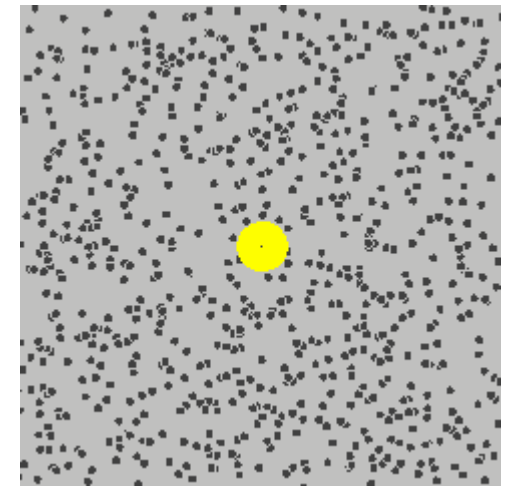

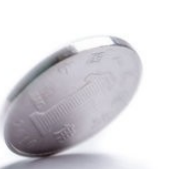

# Exemplos interessantes – *Twitch plays Pokémon*

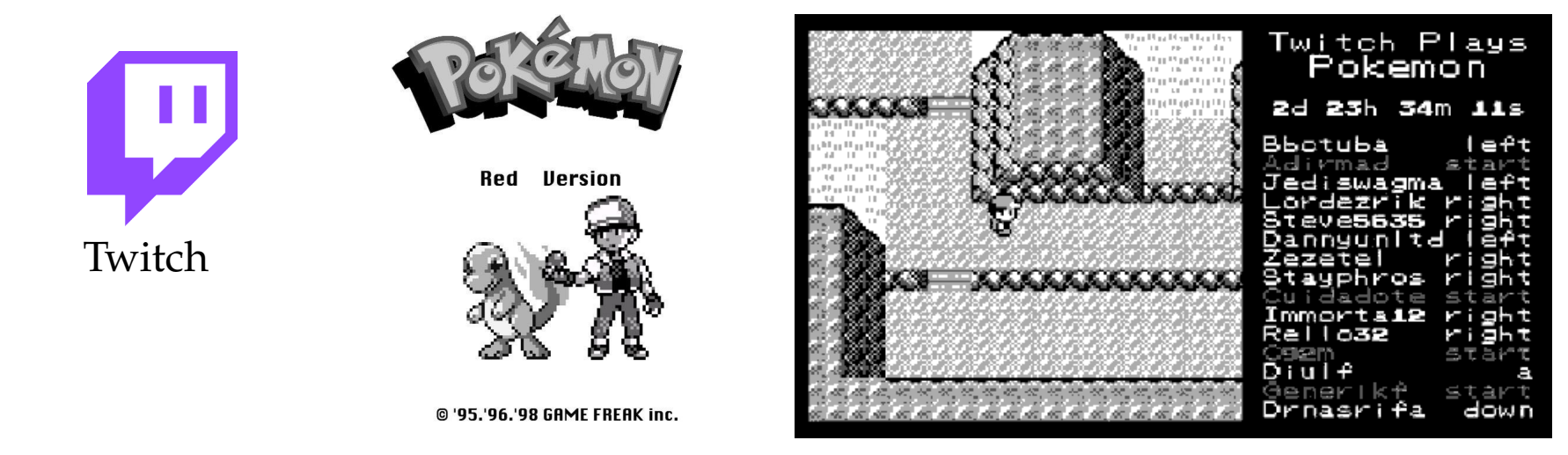

Variável aleatória  $X_t$ : posição do Ash no tempo  $t$ .

 $X_{t+1} = X_t + \xi_t$ → direção resultante.  $\xi_t \in \{\, \pmb{\otimes}\, , \pmb{\otimes}\, , \pmb{\otimes}\, , \pmb{\otimes}\, \}$ 

$$
Prob{X_{t+1} = j | X_0 = i_0, ..., X_{t-1} = i_{t-1}, X_t = i}
$$
  
= Prob{X\_{t+1} = j | X\_t = i}  
Processo de Markov

### Exemplos interessantes – *Cadeias de Markov*

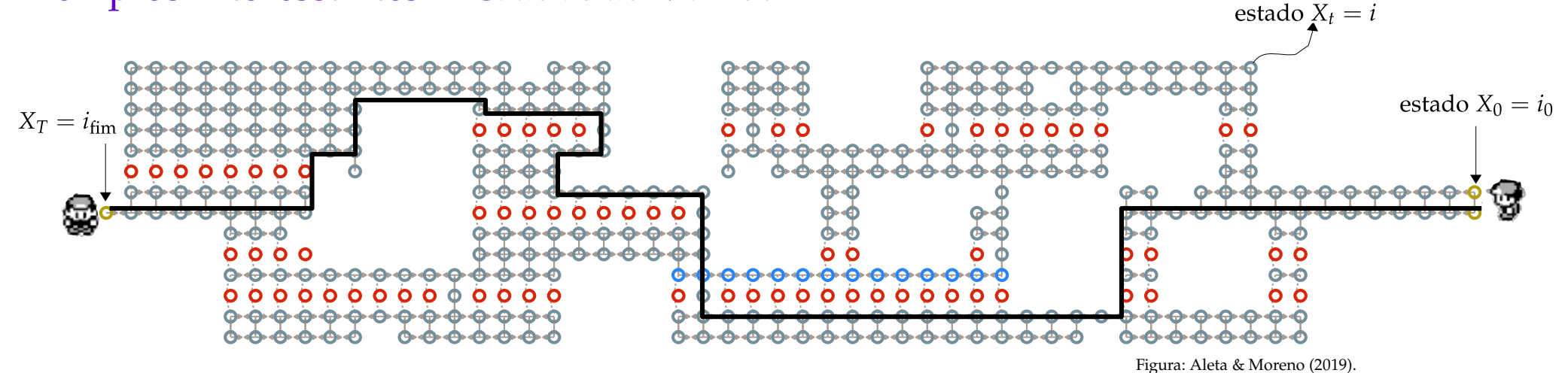

Quanto tempo levará para atingir o estado absorvente (fim do jogo)?

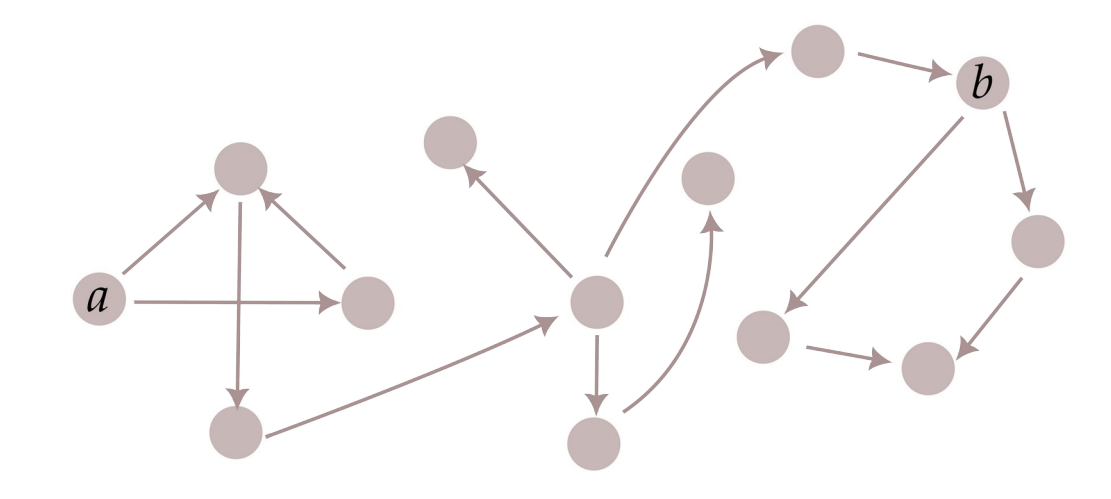

Exemplos interessantes - Page Rank

Problema: Como ranquear páginas na web?

Caminhada aleatória!

 $p_i$ : Prob. de estar na página j

$$
p_i = \sum_j \frac{A_{ij}}{k_{\text{out},j}} p_j \rightarrow \quad \vec{p} = \mathbf{P}\vec{p}
$$

A busca pode ficar presa!

Modificação:

$$
p_i = \alpha \sum_j \frac{A_{ij}}{k_{\text{out},j}} p_j + (1 - \alpha) \frac{1}{n}
$$

 $\alpha$  < 1, *n*: número de páginas.

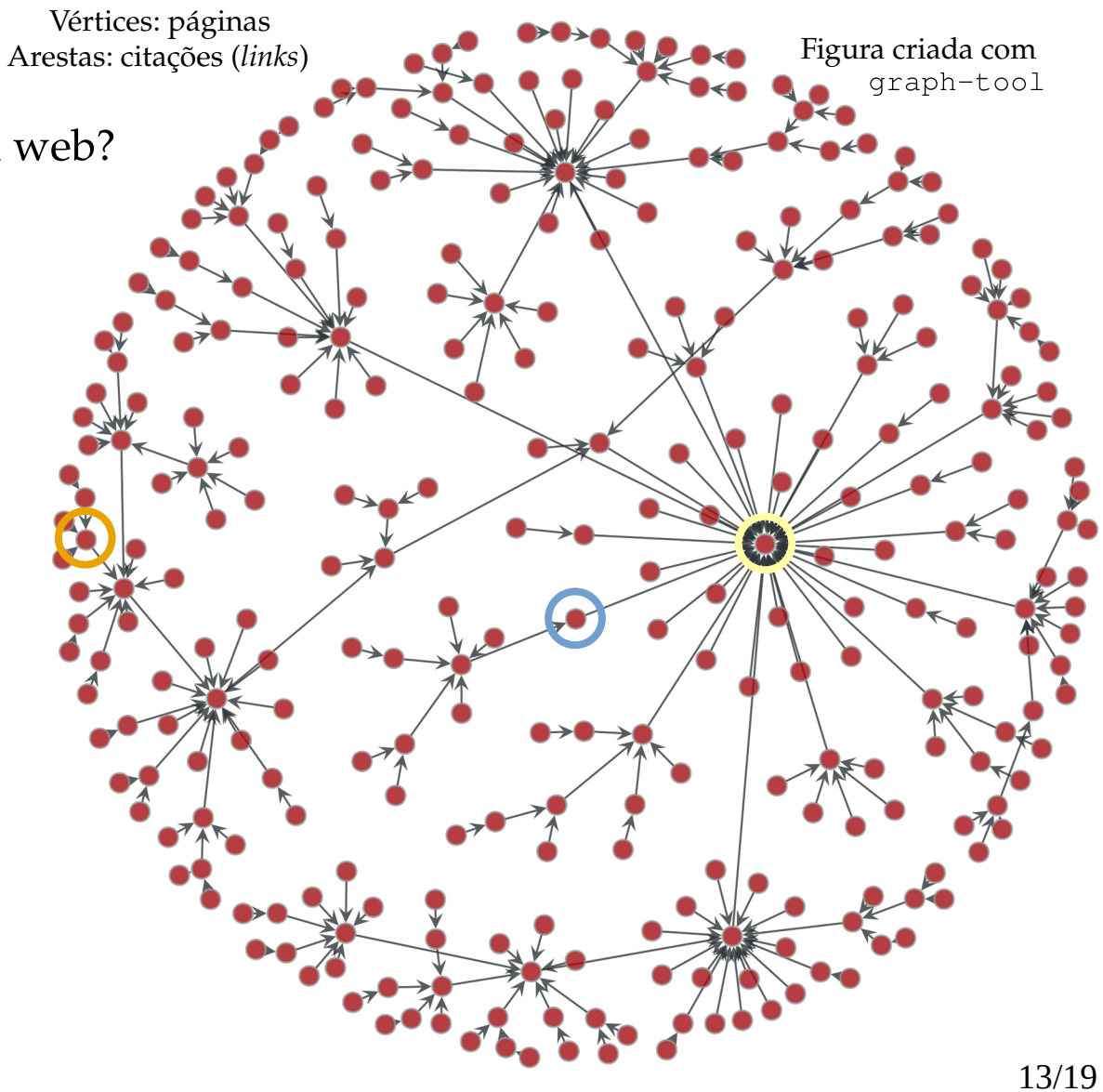

### Exemplos interessantes – Page Rank

Ca<sub>1</sub>

Vértices: páginas Arestas: citações (links)

Problema: Como ranquear páginas na web?

The anatomy of a large-scale hypertextual Web search engine 1

Sergey Brin<sup>2</sup>, Lawrence Page<sup>\*,2</sup>

Computer Science Department, Stanford University, Stanford, CA 94305, USA

A busca

Abstract

Modificação:

 $p_i$ : Prob. de est

 $p_i = \sum_i \frac{A_{ij}}{k_{\text{out}}}$ 

$$
p_i = \alpha \sum_j
$$

present in hypertext. Google is designed to crawl and index the Web efficiently and produce much more satisfying search results than existing systems. The prototype with a full text and hyperlink database of at least 24 million pages is available at http://google.stanford.edu/ To engineer a search engine is a challenging task. Search engines index tens to hundreds of millions of Web pages

In this paper, we present Google, a prototype of a large-scale search engine which makes heavy use of the structure

involving a comparable number of distinct terms. They answer tens of millions of queries every day. Despite the importance of large-scale search engines on the Web, very little academic research has been done on them. Furthermore, due to rapid advance in technology and Web proliferation, creating a Web search engine today is very different from three years ago. This paper provides an in-depth description of our large-scale Web search engine — the first such detailed public description we know of to date.

Apart from the problems of scaling traditional search techniques to data of this magnitude, there are new technical

 $\alpha$  < 1, *n*: número de páginas.

Figura criada com

qraph-tool

## Exemplos interessantes – *Detecção de anomalias*

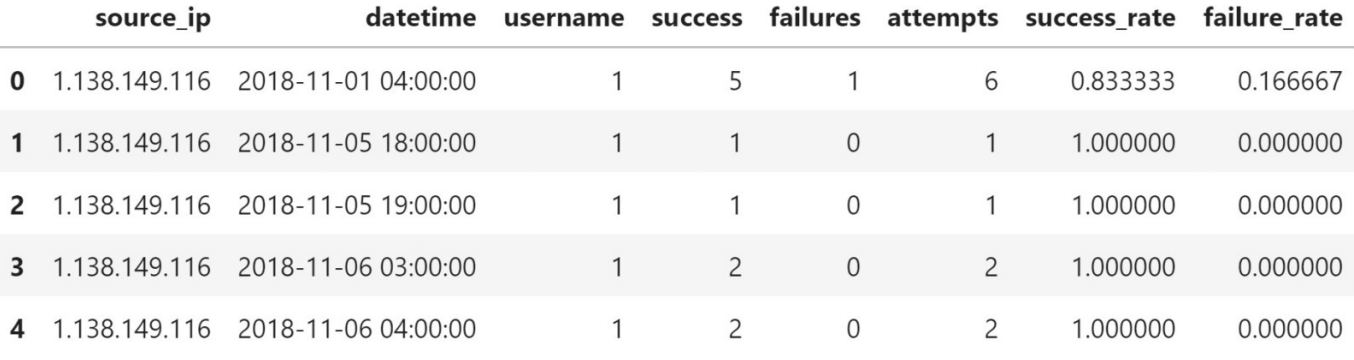

 $\bullet$ 

Como detectar ataques?

- $\rightarrow$  Distribuição dos acessos.
- $\rightarrow$  Acessos normais vs. maliciosos.
- $\rightarrow$  Processos de Poisson.

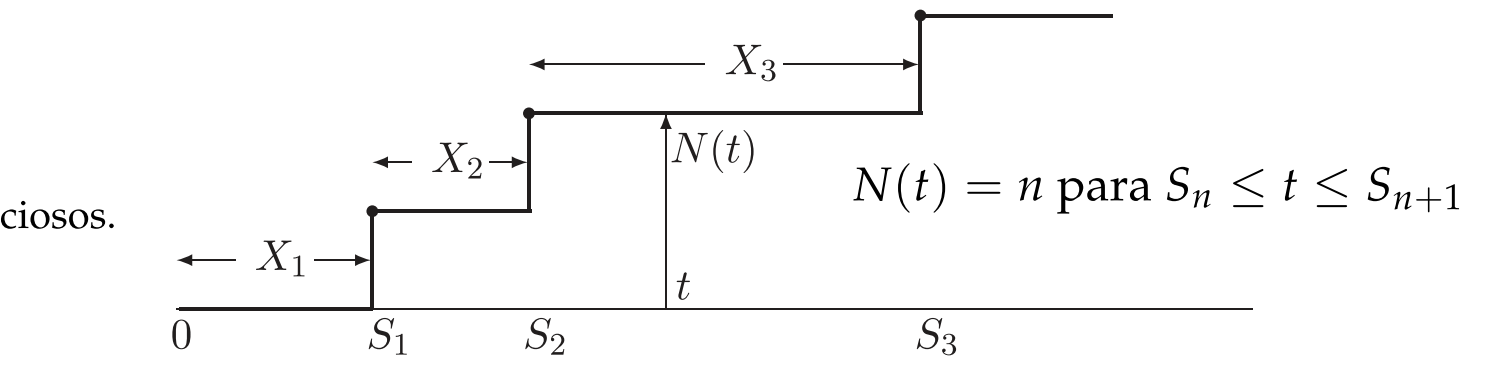

## Exemplos interessantes – *Detecção de anomalias*

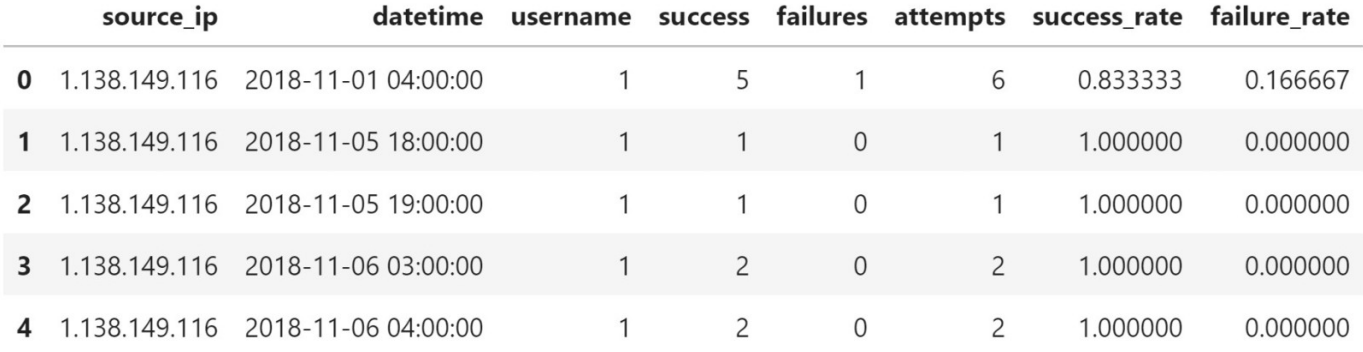

 $\bullet$  $\bullet$ 

Como detectar ataques?

- $\rightarrow$  Distribuição dos acessos.
- $\rightarrow$  Acessos normais vs. maliciosos.

 $\rightarrow$  Processos de Poisson.

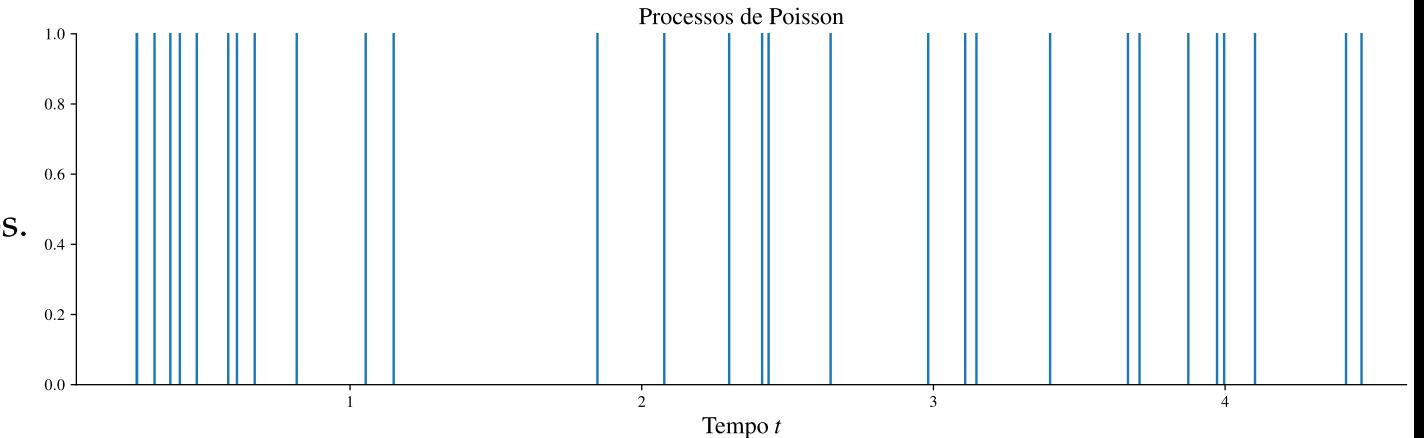

## Exemplos interessantes – *Filas*

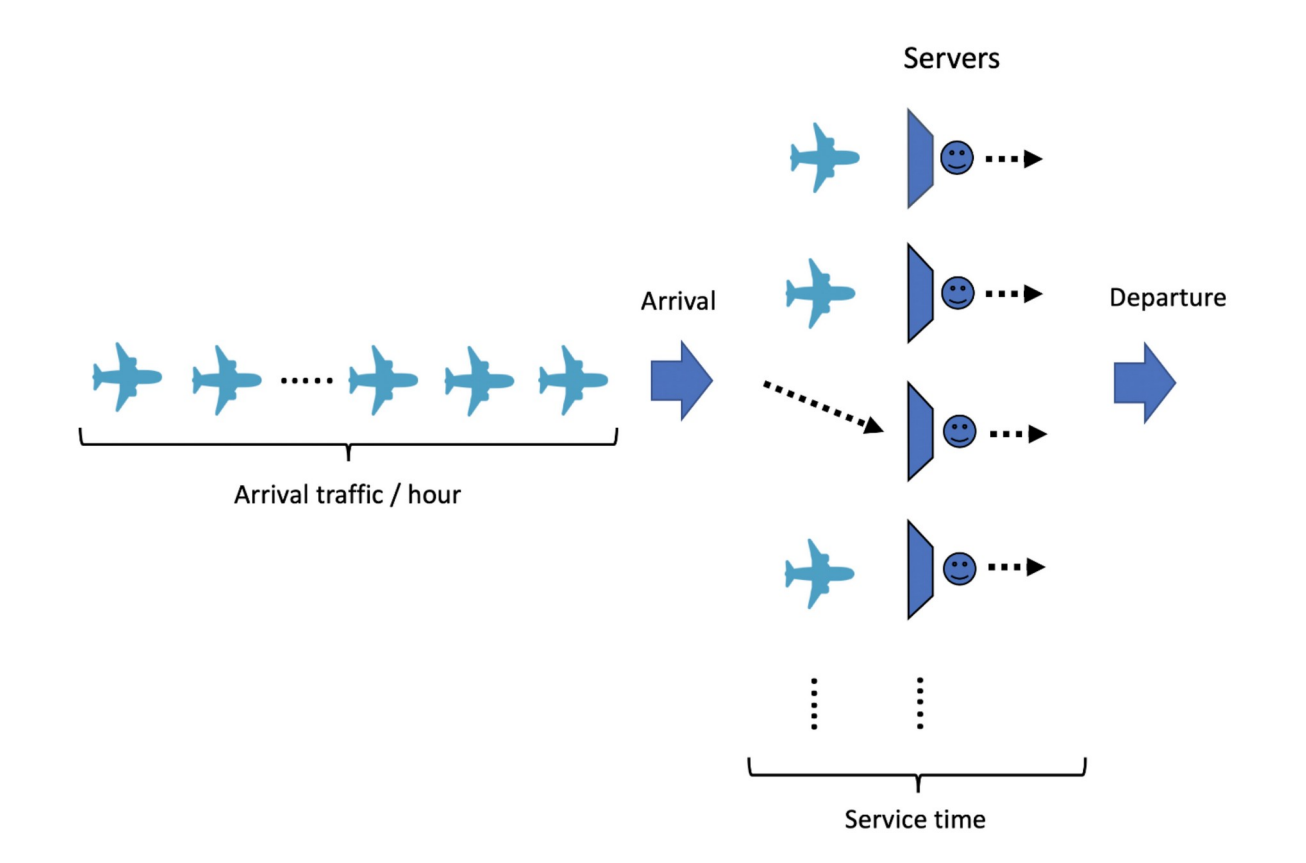

# Propagação de epidemias

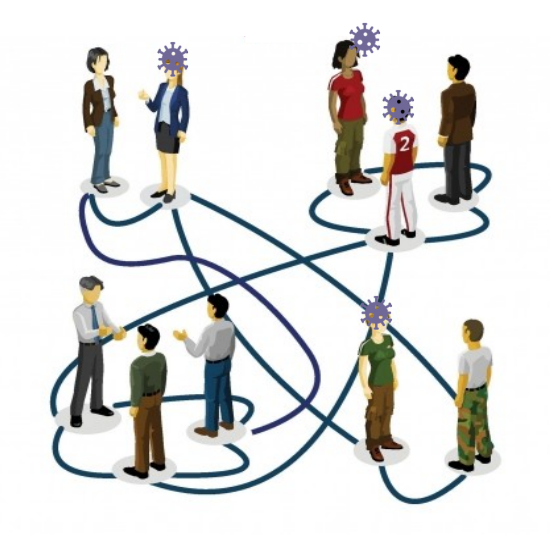

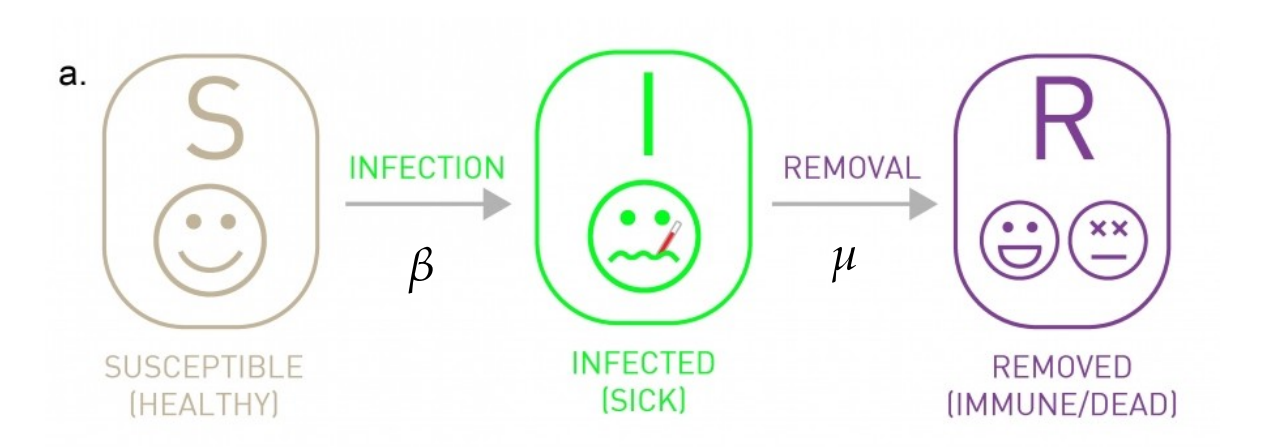

$$
\frac{dS}{dt} = -\beta IS
$$
  

$$
\frac{dI}{dt} = -\mu I + \beta IS
$$
  

$$
\frac{dR}{dt} = \mu I
$$

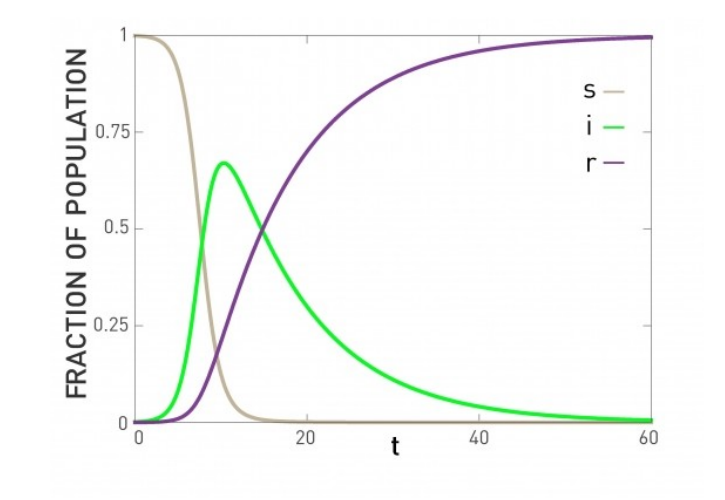

## Programa resumido

- 1. Breve revisão: Teoria de probabilidades.
- 2. Cadeias de Markov em tempo discreto.
- 3. Processos de Poisson.
- 4. Cadeias de Markov em tempo contínuo.
- 5. Filas.
- 6. Simulação estocástica (Monte Carlo, Markov Chain Monte Carlo, ...) .